Полная программа

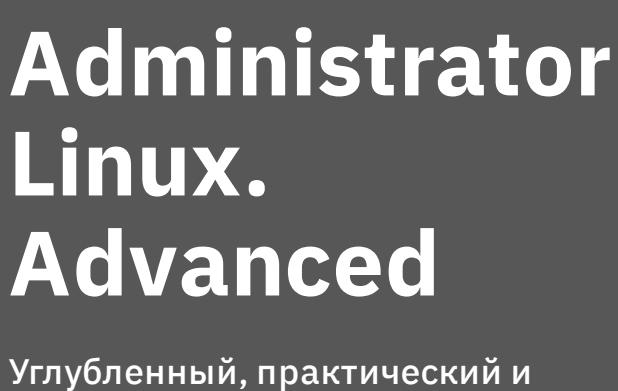

сложный курс для администраторов ОС Linux

Длительность курса: 152 часа

## **Модуль 1. Кластеризация**

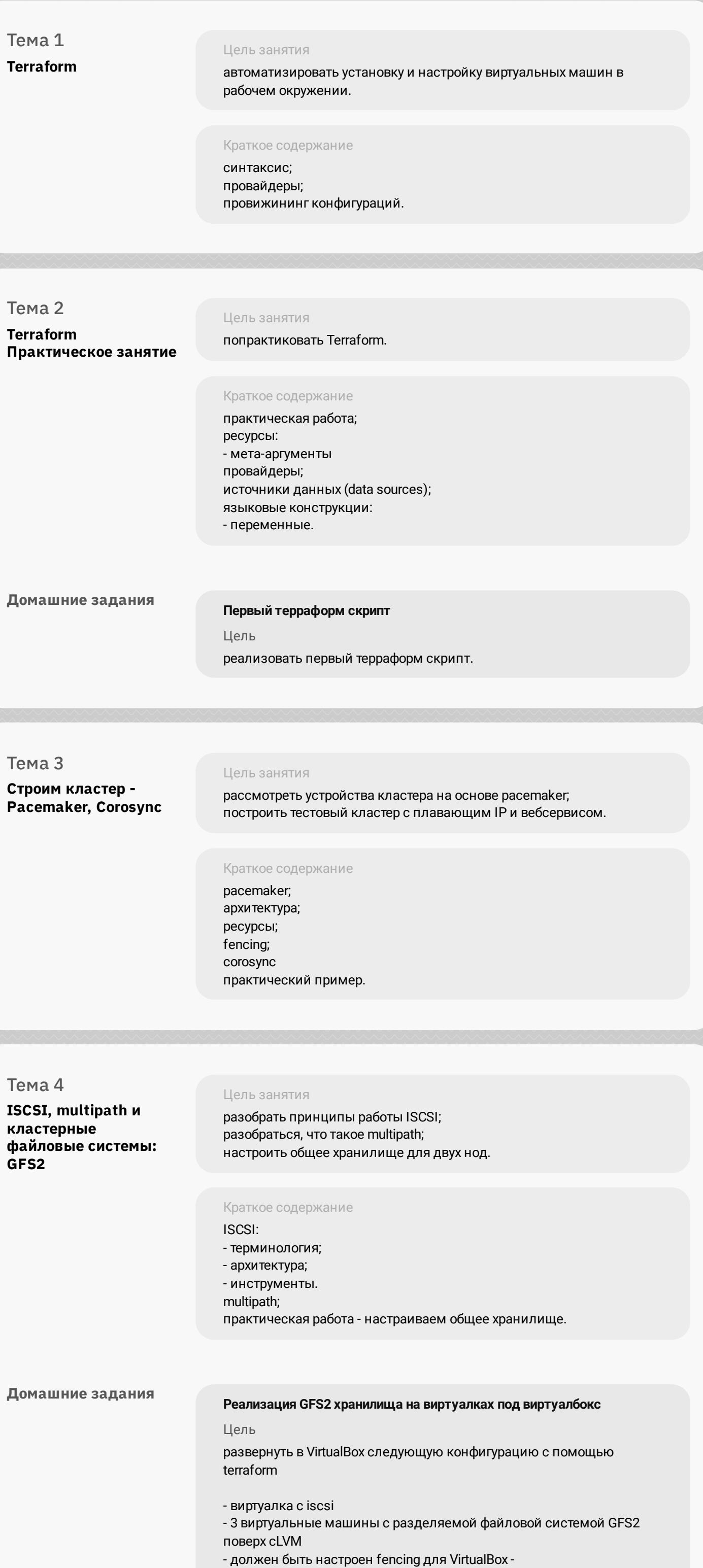

https://github.com/ClusterLabs/fence-agents/tree/master/agents/vbox

**Модуль 2. HIghload web**

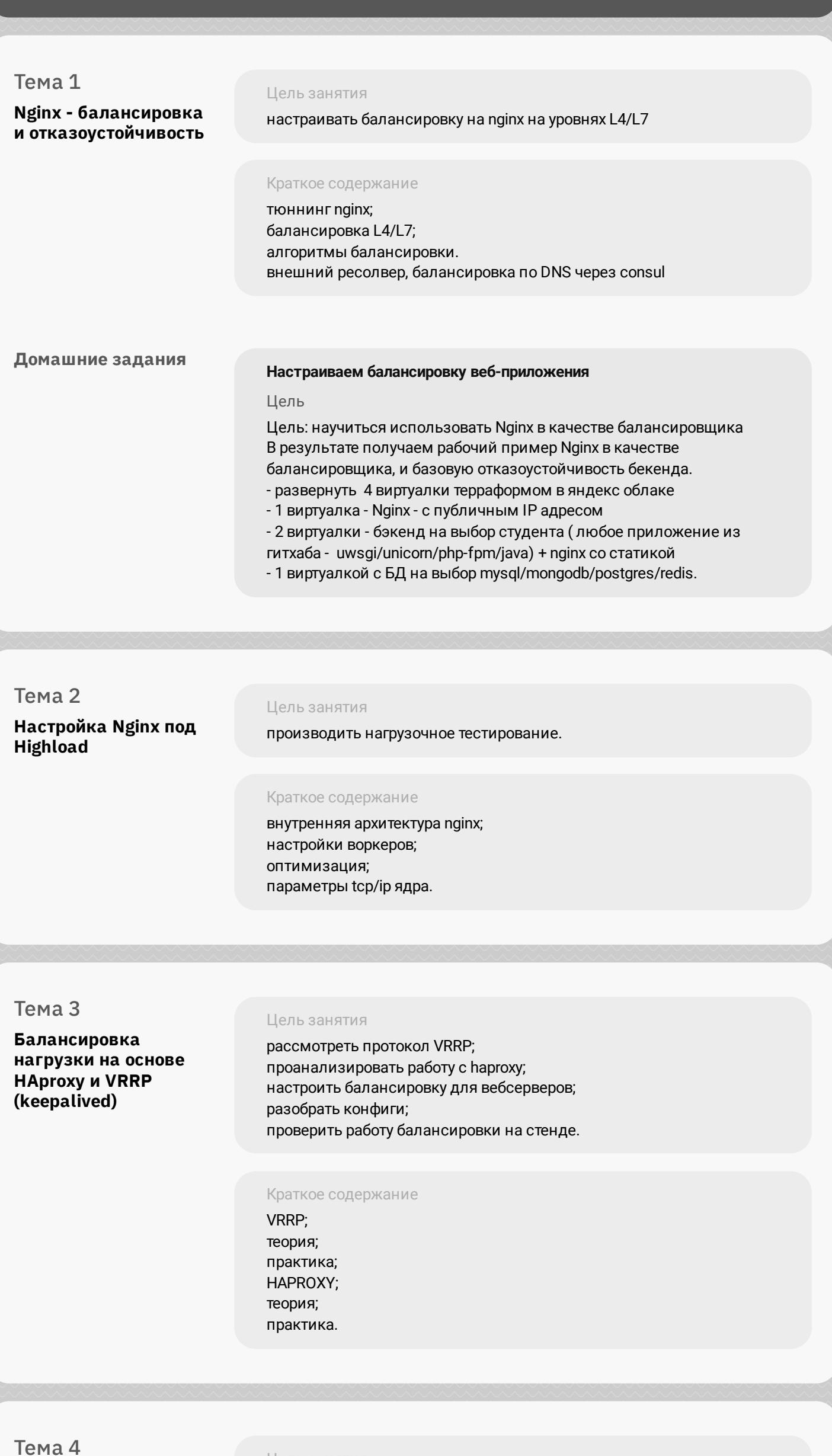

**Альтернативные балансировщики: envoy, traefik**

Цель занятия

настраивать другие балансировки HTTP трафика, понимать цели и задачи.

Краткое содержание traefik; envoy.

**Домашние задания**

**Настройка конфигурации веб приложения под высокую нагрузку** Цель terraform (или vagrant) и ansible роль для развертывания серверов веб приложения под высокую нагрузку и отказоустойчивость в работе должны применяться: - keepalived, (в случае использовать vagrant и virtualbox), load balancer от yandex в случае использования яндекс клауд - nginx, - uwsgi/unicorn/php-fpm

- некластеризованная бд mysql/mongodb/postgres/redis

**Модуль 3. Администрирование СУБД** Тема 1 **Etcd** Цель занятия познакомиться с noSQL базой данных etcd и попробовать понять спектр ее применения. Краткое содержание алгоритм Raft; отличия etcd от прочих аналогичных решений; основные моменты установки и настройки кластера etcd; бэкап и репликация кластера. Тема 2 **MySQL - кластер** Цель занятия настраивать Innodb и Galera кластера. Краткое содержание использование proxysql; особенности работы galera-cluster; особенности работы innodb cluster. **Домашние задания Развернуть InnoDB или PXC кластер** Цель Перевести базу веб-проекта на один из вариантов кластера MySQL: Percona XtraDB Cluster или InnoDB Cluster. Тема 3 **PostgreSQL cluster** Цель занятия настроить кластер PostgreSQL. Краткое содержание типы репликации постгрес; слоты репликации; patroni; consul; pgbouncer. **Домашние задания реализация кластера postgreSQL с помощью patroni** Цель Перевести БД веб проекта на кластер postgreSQL с ипользованием patroni, etcd/consul/zookeeper и haproxy/pgbouncer Тема 4 **RabbitMQ** Цель занятия конфигурировать rabbitMQ кластер. Краткое содержание протокол AMPQ; задача и функциональность брокера сообщений; особенности кластера rabbitMQ; запуск кластера; проверка отказоустойчивости; пример приложения. Тема 5 **Elasticsearch** Цель занятия правильно разворачивать ELK; тюнить Elasticsearch для prod окружений; делать запросы в Kibana. Краткое содержание какую проблему решает ELK; особенности эксплуатации; практика; рефлексия. **Домашние задания Настроить централизорованный сбор логов в кластер elasticsearch** Цель 1.Развернуть кластер elasticsearch (минимум 3 вм) 2. Настроить сбор логов со всех серверов проекта (веб-сервера, балансеры, базы данных) Тема 6 **Elasticsearch (практика)** Цель занятия разворачивать ELK; тюнить Elasticsearch для prod окружений; делать запросы в Kibana; попрактиковаться. Краткое содержание ELK; Elasticsearch для prod; практика.. Тема 7 **Kafka** Цель занятия настраивать kafka как буфер между logstash и elsaticsearch. Краткое содержание topics; partitions; producers; consumers; connectors; streams. **Домашние задания Реализация очереди для сборщика логов между logstash и elasticsearch** Цель настроить сбор логов с веб портала реализованного ранее настроить kafka как промежуточную очередь между logstash и elasticsearch Тема 8 **Consul** Цель занятия настроить DNS с healthcheck на базе консула. Краткое содержание установка; настройка; кластеризация; федерация; бэкап; service discovery; DNS. **Домашние задания Consul cluster для service discovery и DNS** Цель Реализовать consul cluster который выдает доменное имя для веб портала с прошлой ДЗ. Плавающий IP заменить на балансировку через DNS. В случае умирание одного из веб серверов IP должен убираться из DNS. Тема 9 **Redis** Цель занятия объяснить, что это такое и зачем нужны эти сервисы; установить и настроить сервисы; запустить в работу. Краткое содержание структуры данных; строим кеш для mysql; redis sentinel; redis cluster; практические примеры восстановление работы кластеров после сбоя.

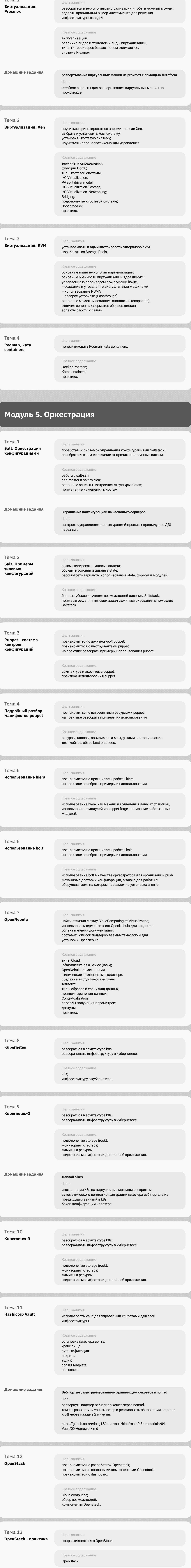

## **Модуль 6. Хранилища и файловые системы**

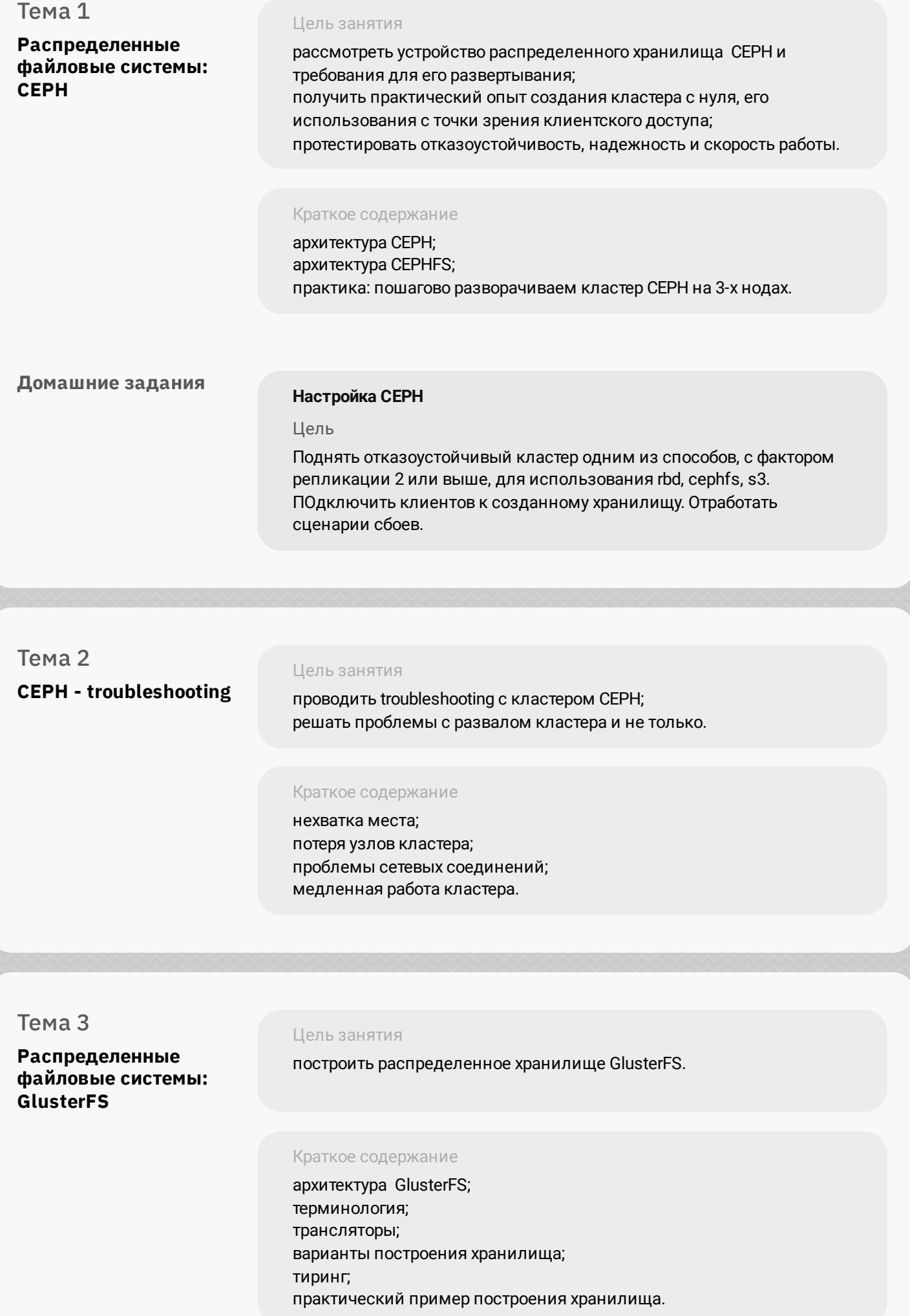

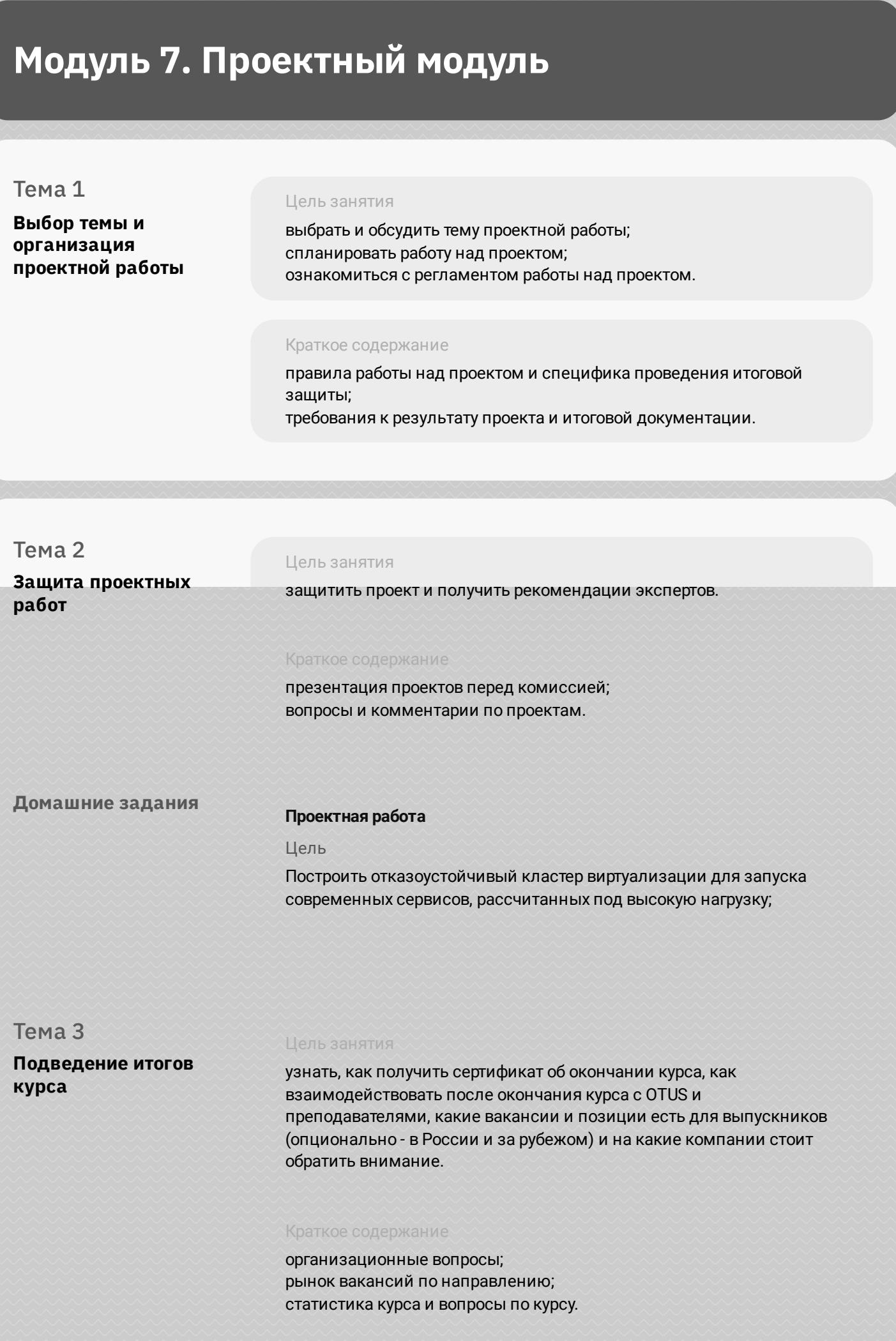